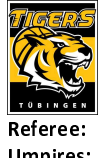

**Tigers Tübingen** 

 $78:93$ 

**FRITZ Clemens** THEIS Christian / LODER Benedikt **Umpires: BENDER Ute** Commissioner:

Attendance: 2.286 Tübingen, Paul-Horn-Arena Tübingen (3.132 Plätze), DO 9 MAI 2024, 17:00, Game-ID: 33479

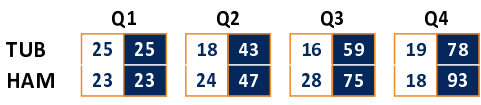

## TUB - Tigers Tübingen (Coach: JANSSON Danny)

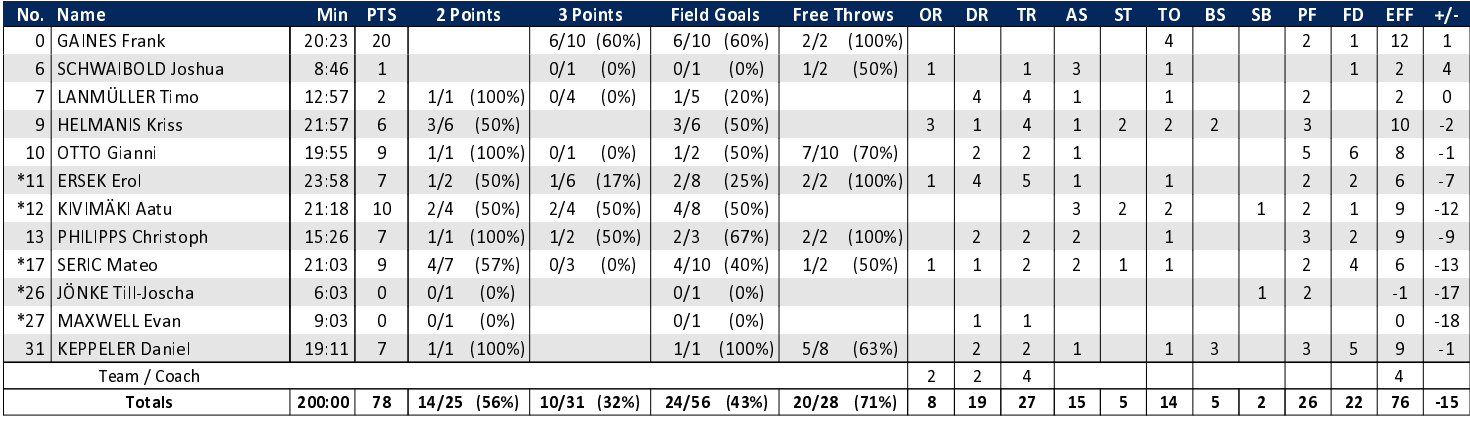

**Veolia Towers Hamburg** 

## HAM - Veolia Towers Hamburg (Coach: BARLOSCHKY Benka)

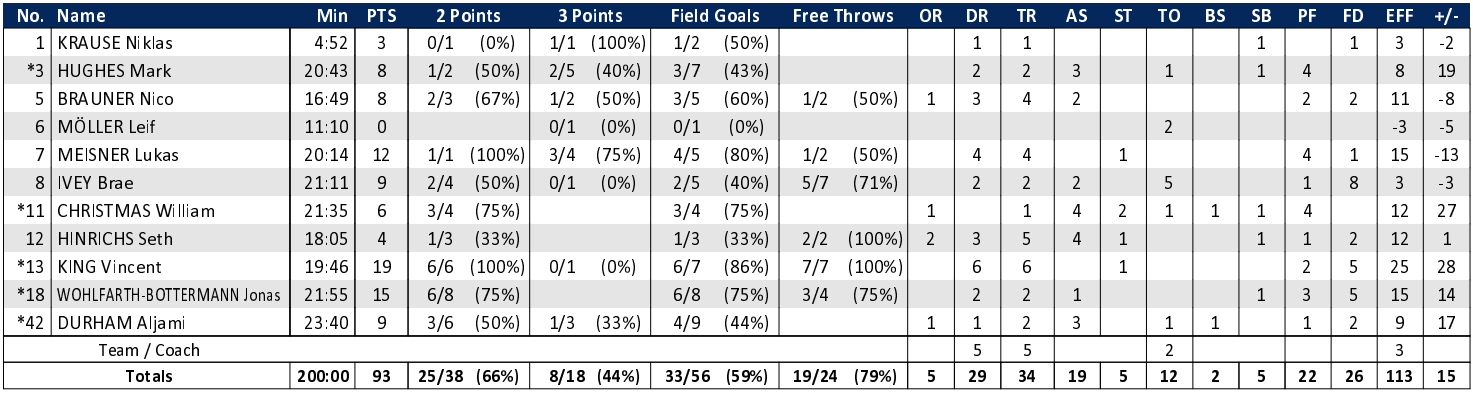

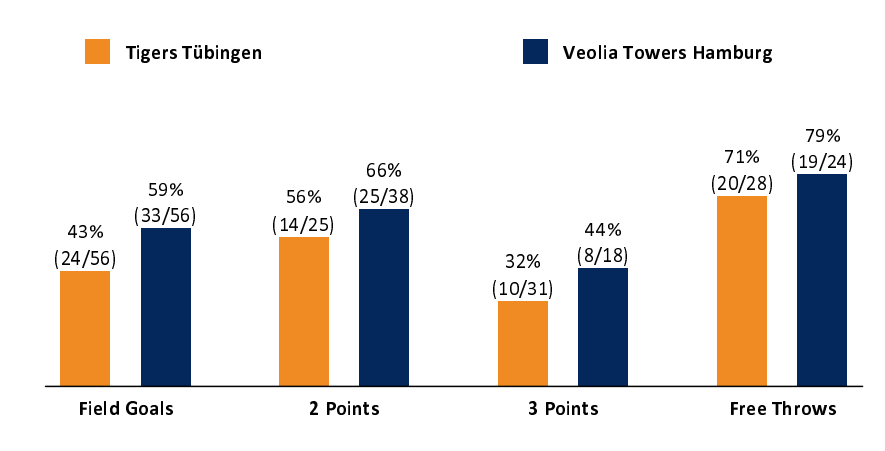

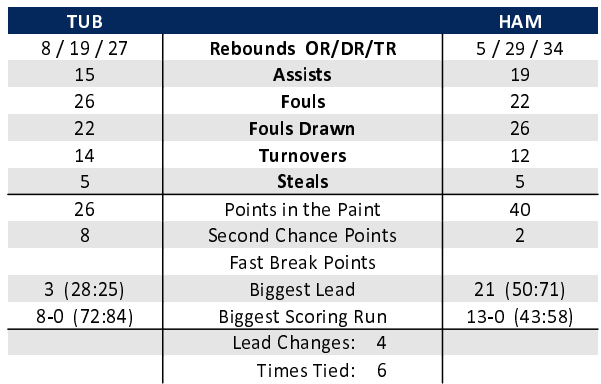

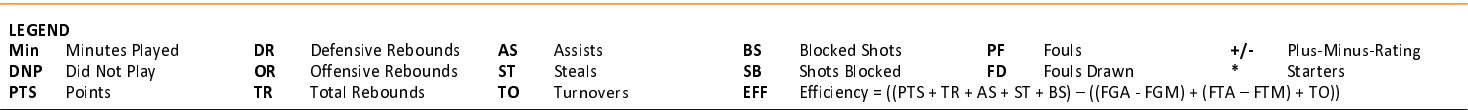